# **EIC Rucio Schema**

#### **Anil Panta**

Feb 19, 2024

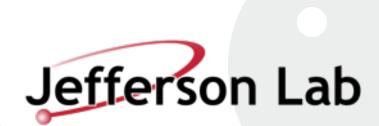

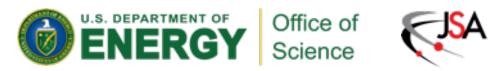

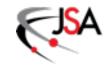

#### **Current MC structure**

- Three file type to register to storage:
  - Output of MC generator
  - Geant4 Simulation output.
  - Reconstruction output.

EVGEN /<physics processes>/<generator release tag if available>/<electron momentum>x<proton momentum>/<q2 range>/

FULL /<campaign tag>/<detector config>/<physics processes>/<generator release tag if available>/<electron momentum>x<proton momentum>/<q2 range>/ Geant4 sim output <-----

RECO /<campaign tag>/<detector config>/<physics processes>/<generator release tag if available>/<electron momentum>x<proton momentum>/<q2 range>/

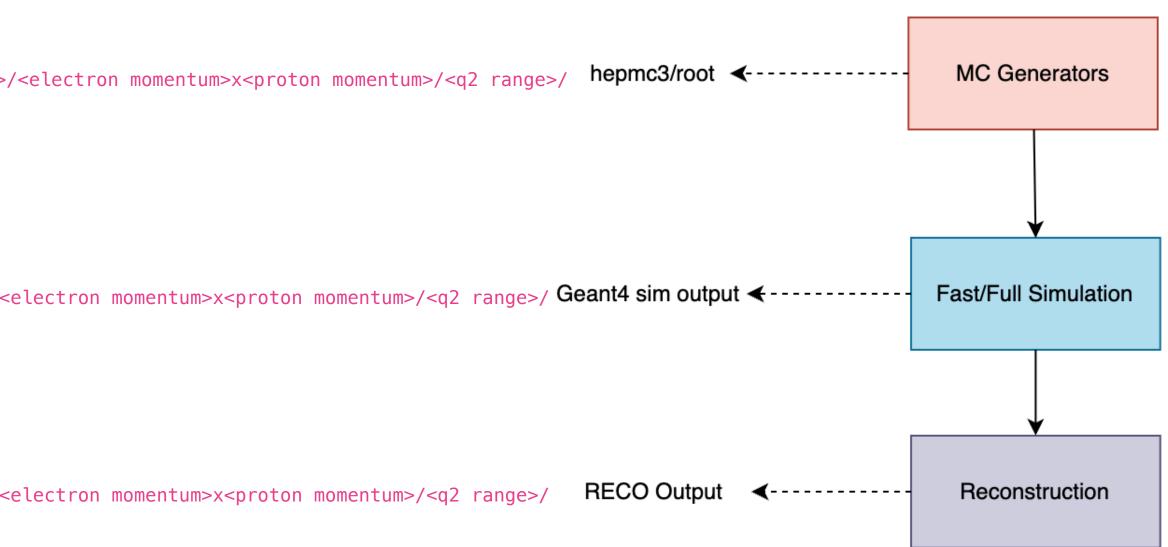

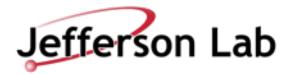

### Things to do:

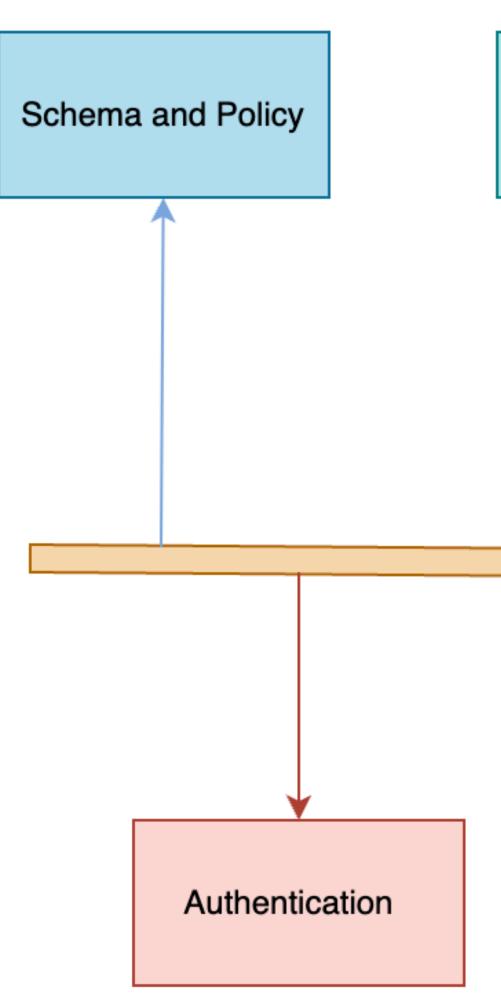

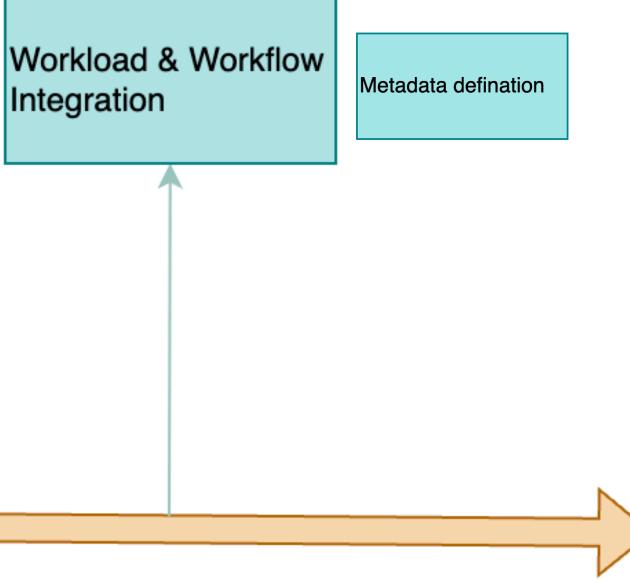

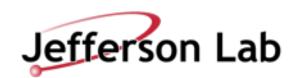

### Things to do:

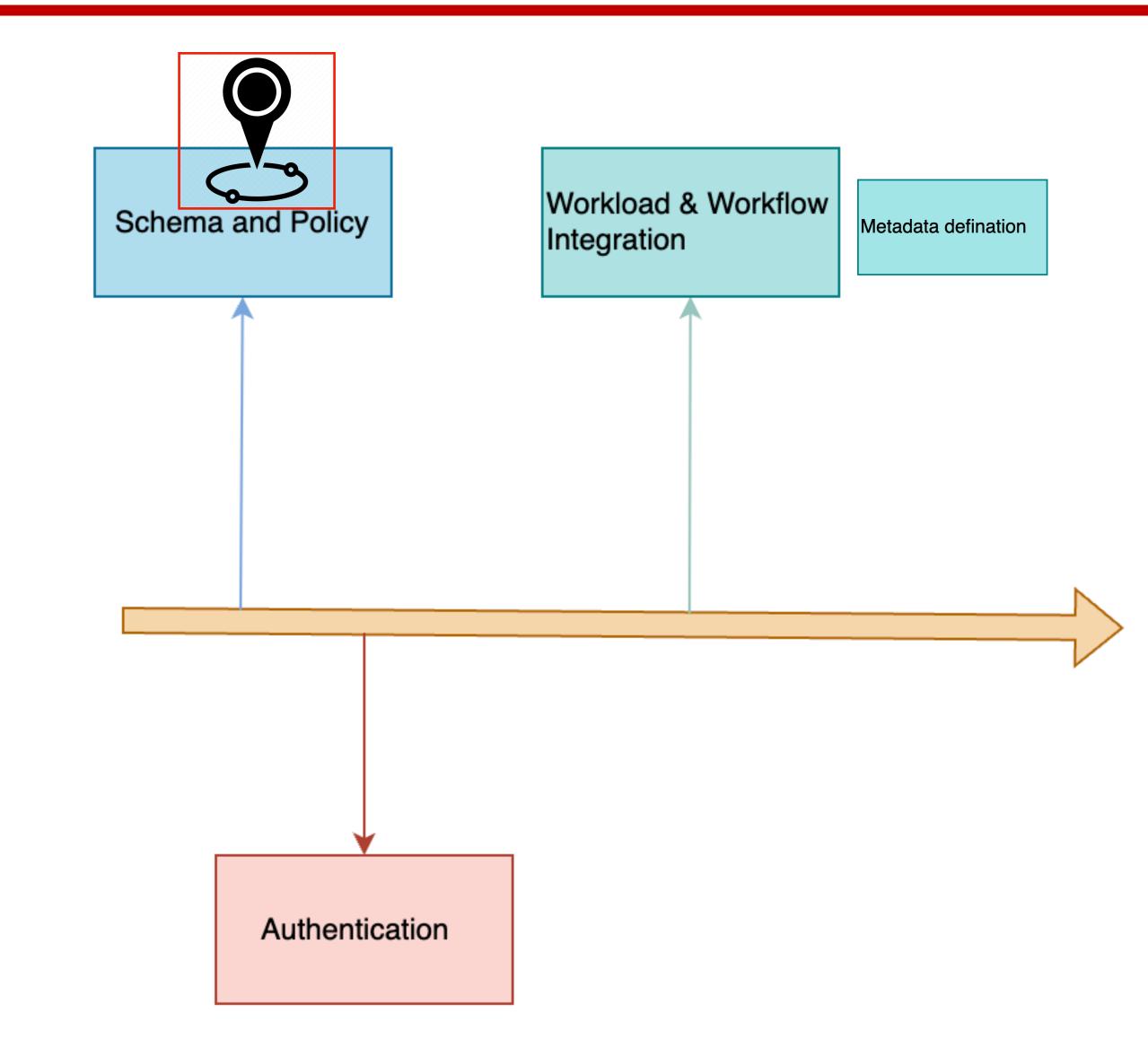

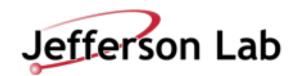

#### Account

- •Two types:
  - User account : for each user
  - Group account : for central activity
- •Rucio user = "account" + "identity" (N:M mapping)
- "account" = nickname
- "identity" = specification of authentication type + user identifier

More on Accounts during Authorization Discussion

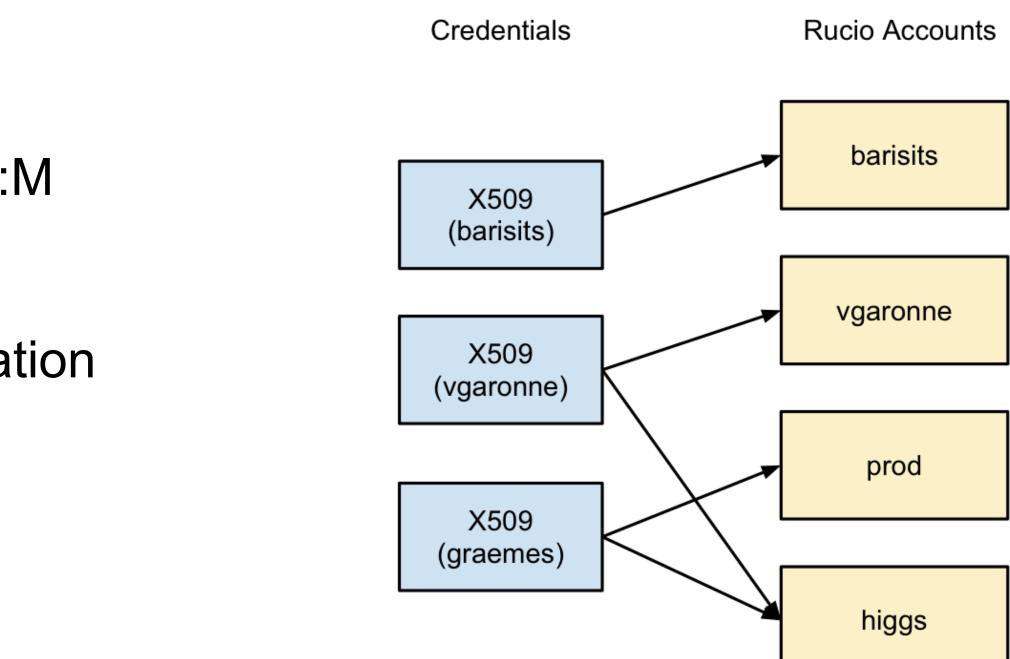

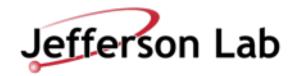

# **Rucio Naming Schema**

- Any path is referred to as DID (Data Identifier) scope:name
- Scope is for Namespace separation.
- **DID can be flat** or hierarchal (partial or full)
- Types of did:
  - File : corresponding to actual file.
  - Dataset : Grouped set of files.
  - Container : Group set of datasets/container

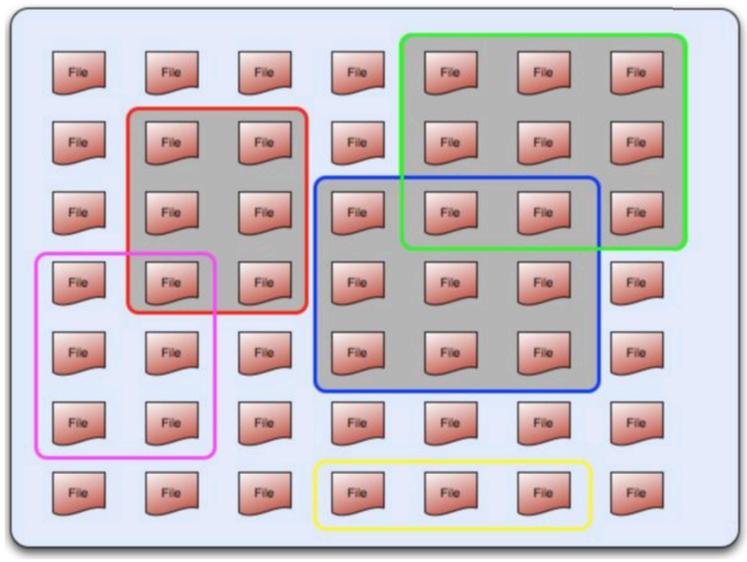

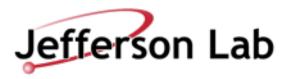

### Atlas/rucio-default naming schema

- Flat naming.
- Scope is fine-grained.

User data

Scope: User name, e.g., user.jdoe:this.is.my.test.file001

#### **Group data**

Scope: Group name, e.g.,

#### **Detector data**

#### **Reprocessed data**

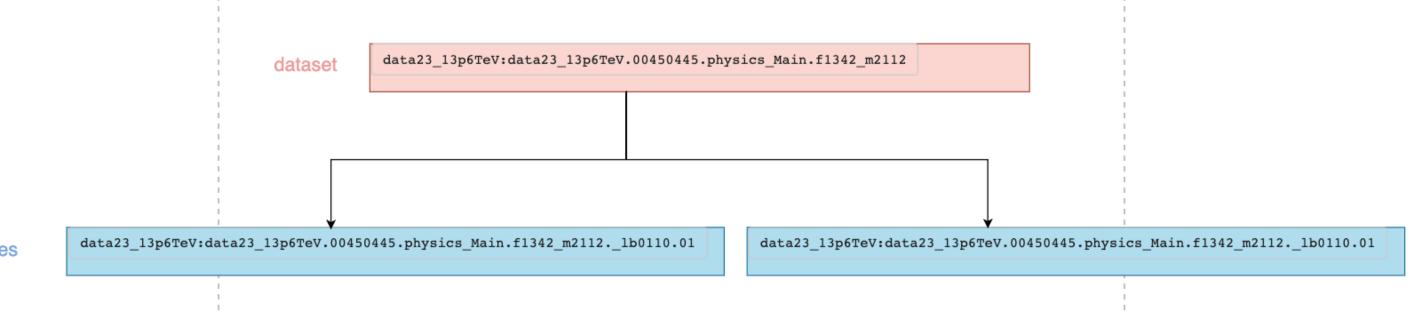

files

- user.jdoe:this.is.my.dataset1
  - group.thebest:this.is.our.test.file001 group.thebest:this.is.my.dataset1
- Scope: data + <year>, e.g., data18:16TeV.00199926.calibration.daq.RAW
- Scope: Campaign +<year> + real data scope, e.g., Repro18Data18:00169783.AOD.r2059

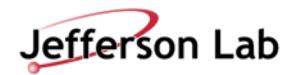

### Atlas/rucio-default naming schema

- Flat naming.
- Scope is fine-grained.

User data

Scope: User name, e.g., user.jdoe:this.is.my.test.file001

#### **Group data**

Scope: Group name, e.g.,

#### **Detector data**

#### **Reprocessed data**

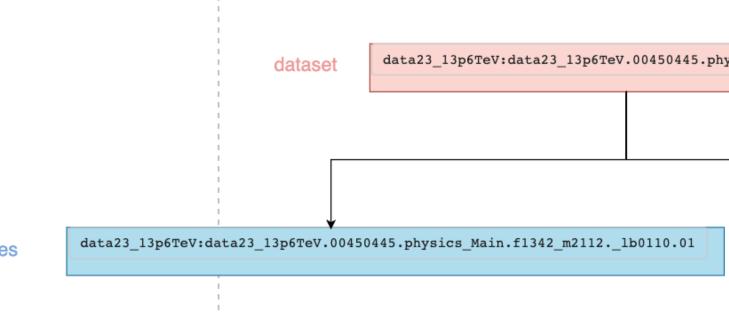

files

- user.jdoe:this.is.my.dataset1
  - group.thebest:this.is.our.test.file001 group.thebest:this.is.my.dataset1
- Scope: data + <year>, e.g., data18:16TeV.00199926.calibration.daq.RAW
- Scope: Campaign +<year> + real data scope, e.g., Repro18Data18:00169783.AOD.r2059

| sics_Main.f1342_m2112                                                     |
|---------------------------------------------------------------------------|
|                                                                           |
|                                                                           |
|                                                                           |
|                                                                           |
|                                                                           |
|                                                                           |
| data23_13p6TeV:data23_13p6TeV.00450445.physics_Main.f1342_m2112.lb0110.01 |
|                                                                           |
|                                                                           |

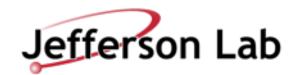

#### Atlas Dataset naming schema

#### • Flat naming.

| Dataset<br>type                  | Nomenclature                                                                     | Example                                                                                                    |
|----------------------------------|----------------------------------------------------------------------------------|----------------------------------------------------------------------------------------------------|
| Monte<br>Carlo<br>Datasets       | $mcNN\_subProject.datasetNumber.physicsShort.prodStep.dataType.Version$          | mc08.105010.J1_pythia_jetjet.recon.ESD.e344_s456_r456                                                            |
| Real Data<br>(Primary)           | $Data NN\_subProject.runNumber.streamName.prodStep.dataType.Version$             | data08_cos.00079123.physics_HLT_Cosmics_NIM4.daq.RAW<br>data08_cos.00079123.physics_HLT_Cosmics_NIM4.daq.AOD.f35 |
| Physics<br>Container<br>datasets | Project.runRange.StreamName.PhysCont.dataType.version                            |                                                                                                    |
| Calibration dataset              | dataNN_calib.xxxxxxx.calibration_DetectorPart-meta-information-<br>field.daq.RAW | data08_calib.00654321.calibration_LArElec-Pedestal-Medium-<br>EM.daq.RAW                                         |
| User<br>dataset                  | user.userName.[otherFields]                                                      |                                                                                                    |
| Group<br>dataset                 | group.groupName.[otherFields]                                                    |                                                                                                    |
| Conditions dataset               | Project.internalCondNumber.shortComment.COND                                     |                                                                                                    |
| Database<br>Release<br>datasets  | ddo.NNNNNN.[otherFields].vDBReleaseVersion                                       | ddo.000001.Atlas.Ideal.DBRelease.v09010207                                                                       |
| SW<br>Release<br>datasets        | sitNN.nnnnn.AtlasSWRelease.PAC.vMMmmp[cc]                                        |                                                                                                    |

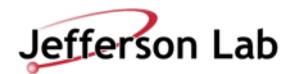

# Atlas/rucio-default naming schema: Physical file

- Each file did is mapped to storage path.
  - Based on some policy.
- "Hash" is default policy.

| rucio did             | <sco< th=""></sco<>           |
|-----------------------|-------------------------------|
|                       | hash                          |
|                       | 077c8119053b                  |
| generated path        | /07/7c/<                      |
|                       |                               |
| physical Storage path | <storage_path></storage_path> |
|                       |                               |

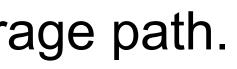

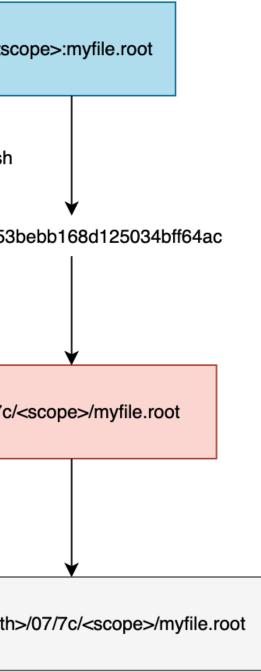

<storage\_path> = root://dtn-eic.jlab.org:1094/work/eic2

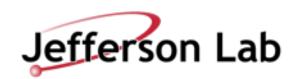

# Purely Hierarchal Naming schema: Belle II

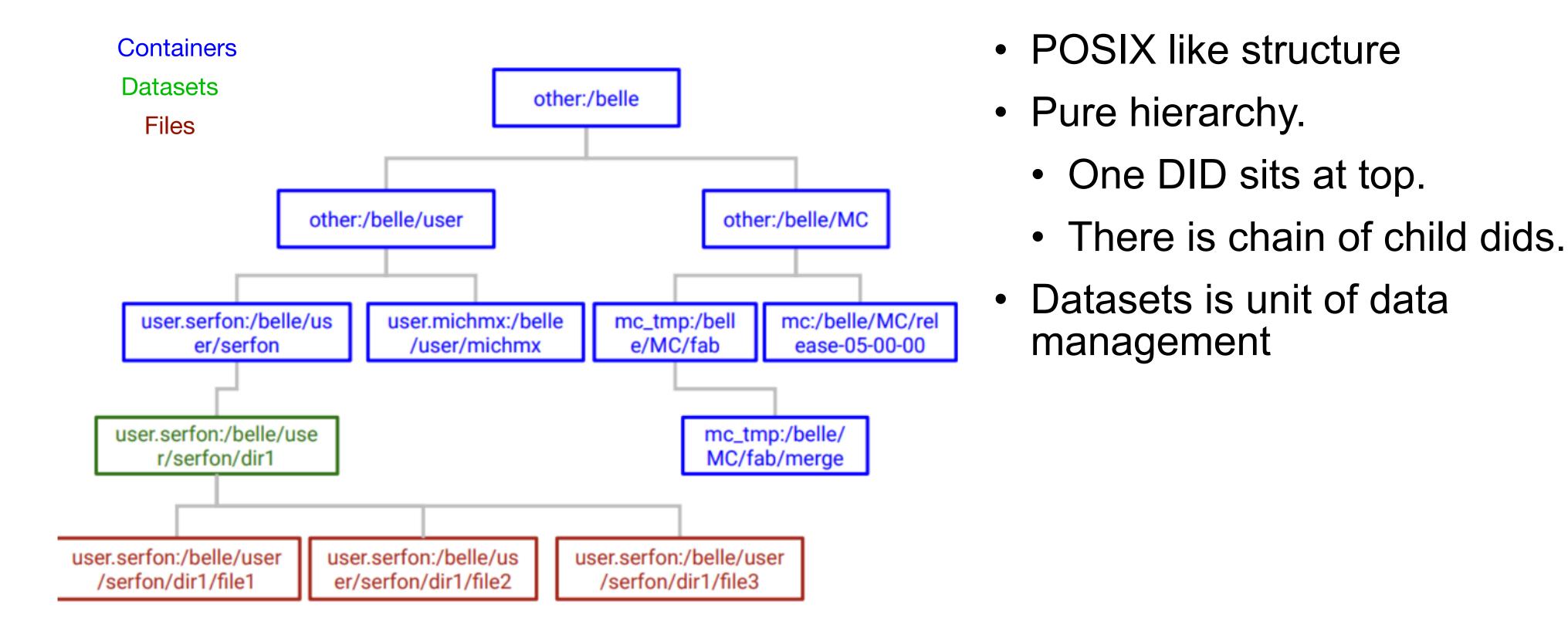

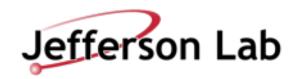

#### **Purely Hierarchal Naming schema: Belle II**

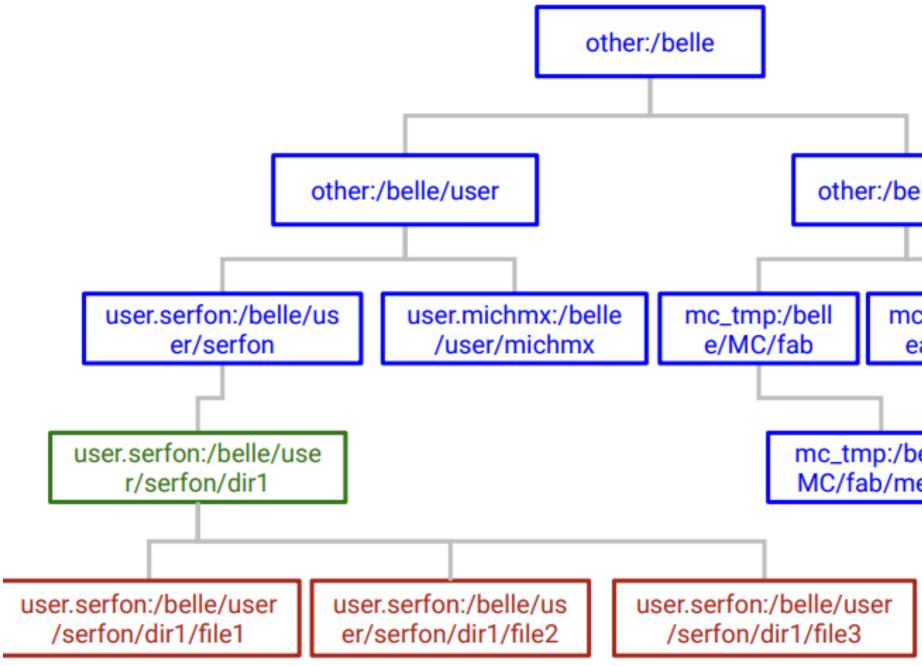

| elle/MC                 |  |
|-------------------------|--|
|                         |  |
| c:/belle/N<br>ease-05-0 |  |
|                         |  |

| elle/ |  |
|-------|--|
| erge  |  |
|       |  |

| Ì |  |  |  |
|---|--|--|--|
| l |  |  |  |
| l |  |  |  |
| l |  |  |  |
| l |  |  |  |
|   |  |  |  |
|   |  |  |  |

Example : Creation of files /belle/user/serfon/dir1/file{1-3} on SE A

- The addfile method is a bulk and atomic method that :
  - Creates all the non-existing parent directories in the hierarchy
  - Creates the directory containing the files if it doesn't exists and create a Rucio rule (RSE expression ANY and grouping NONE)
  - Create the files and their replicas on A

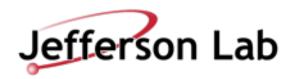

# **Purely Hierarchal Naming schema: Physical file**

- Each file did is mapped to storage path.
  - Based on some policy.
- We define what policy can be.
- Example:

rucio did

Note: scope extraction is automated

generated path

physical Storage path

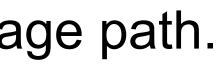

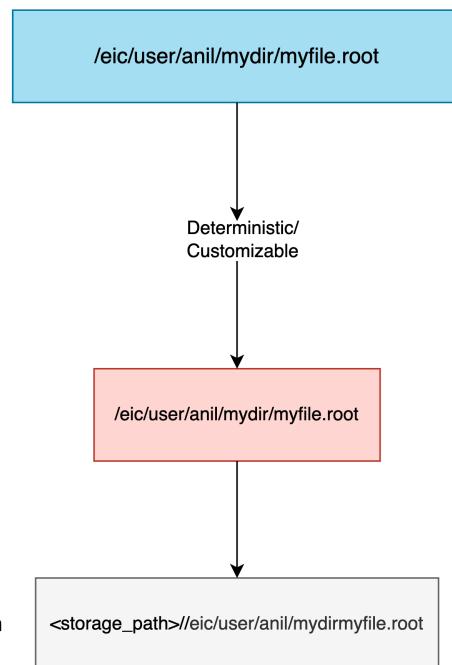

<storage\_path> = root://dtn-eic.jlab.org:1094/work/eic2

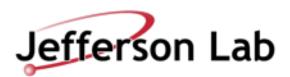

### **Data types: speculative for EIC**

- **Raw** : data from detector
- **Data** : reconstructed data
  - Full reconstructed
  - Skimmed per WG or per physics or....

#### • MC

- Generator output
- Geant4 Simulation output.
- Reconstructed
- Skimmed
- Group dataset.
  - Files within each working group for their own work.
- **User** output.

• Subdivision by username and whatever sub-division workflow/workload management requires.

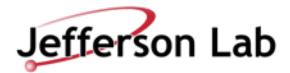

### Flat namespace/semi-hierarchal for EIC

#### Scope:name

- Fine grained scope.
- Workflow/central system.
  - registration from central system.
- User need to know the scope as well as name.
  - Think about how this info will managed/propagated in future.
- What are steps for registration.
  - One call to rucio for add-replicas file.
  - Next call to create datasets (if not created).
  - Another call to attach file to dataset

Admin needs to be aware of scopes and create new scopes as needed.

Think about how you will mange both scope and name during

Note: I haven't worked with ATLAS distributed computing

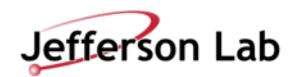

### **Hierarchal schema for EIC:**

- Scope is deterministic.
- Only did's name to deal with.
- User just need to know the name.
- Storage mapping is one to one.
- Purely POSIX namespace
- Already proven to work in rucio in very large scale by Belle-II.

Note: Name length is max 250 character.

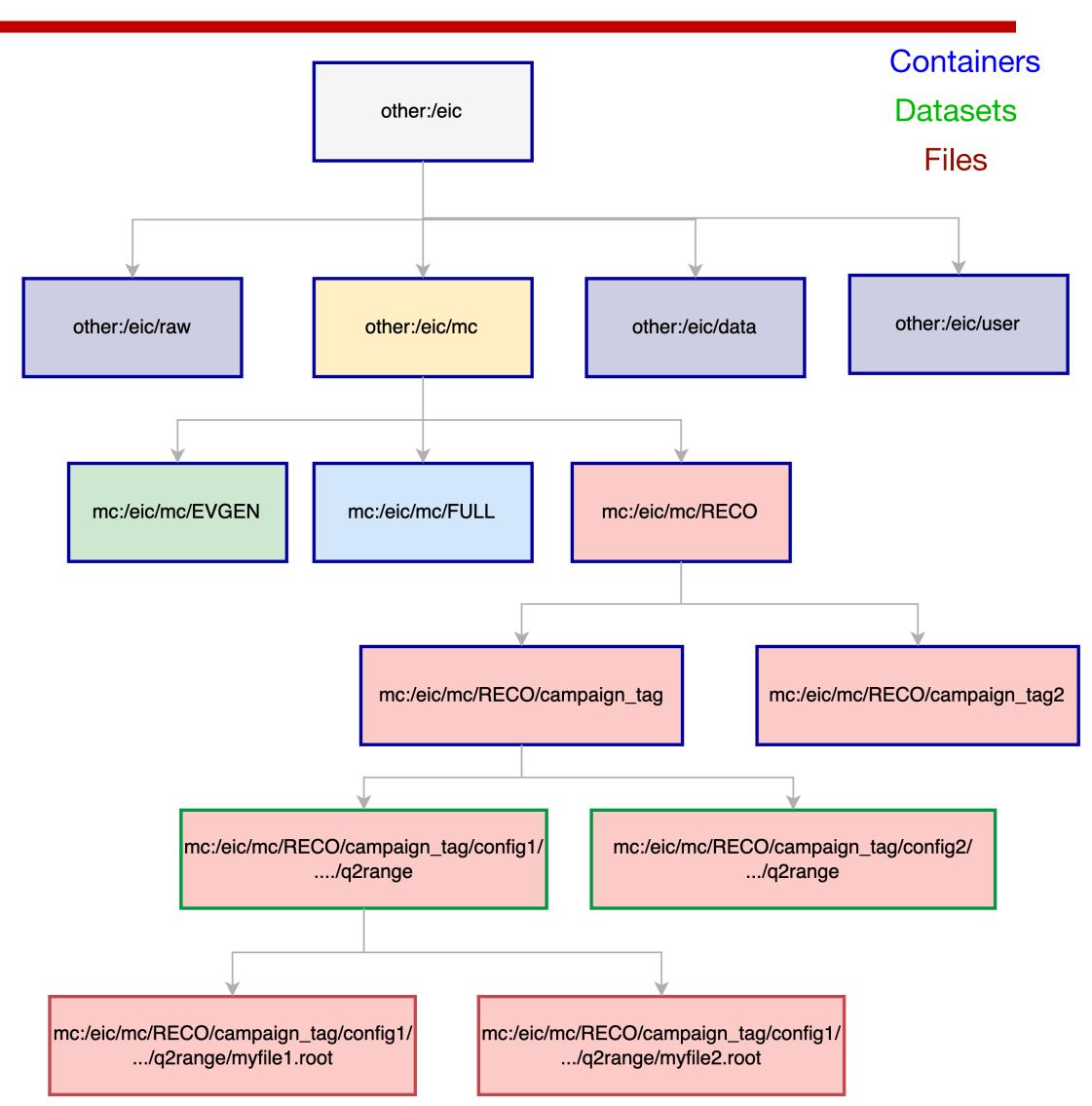

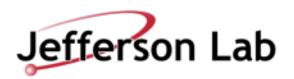

### **Hierarchal schema for EIC:**

| Containers |
|------------|
| Datasets   |
| Files      |

Currently only Relevant one are:

- MC
- User ?

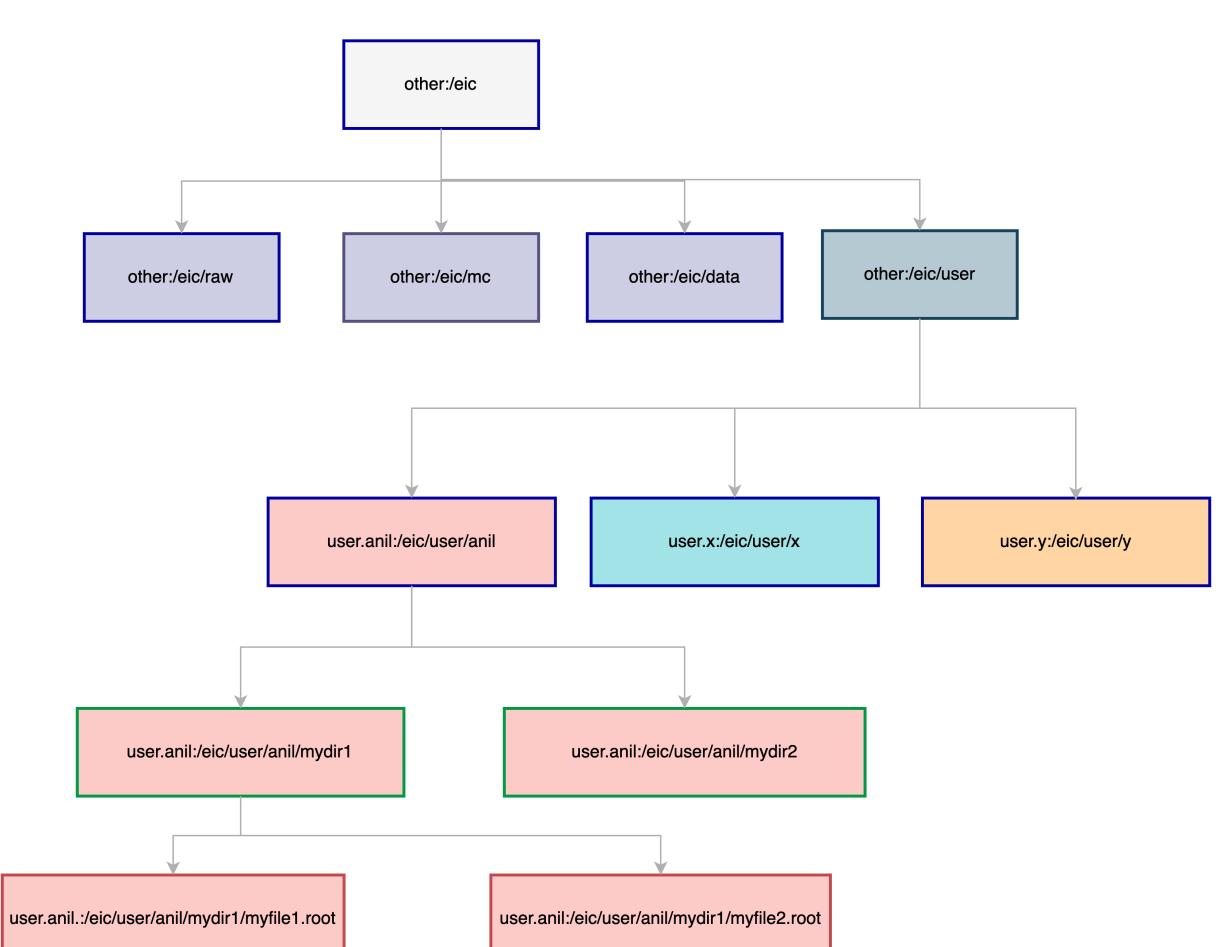

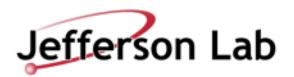

# **EIC** naming: Implementation in Rucio

- Rucio provides plugins.
- Experiments can define their own policy.
- Policy Package.
  - schema: did, scope naming regex.
  - extract scope: scope2name
  - Ifn2pfn: did to storage path mapping for deterministic.
  - construct surl : did to storage path map for Non-Deterministic.
  - permission: account and auth
- EIC rucio policy package created and tested. JeffersonLab/eic rucio policy package
  - Will update once the decision is taken.
  - Then send this to the rucio admin to add to rucio path.

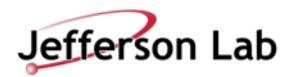

#### Backup

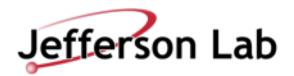

### **Metadata in Rucio**

- Each DID in rucio have metadata associated with it.
- Metadata canoe classified.
  - Column Metadata: for processing and others ATLAS define
  - Other metadata: User define metadata.
    - JSON
    - External like mongoDB .

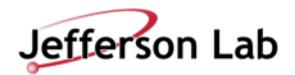

#### User workflow

Metadata Interface should be build for EIC

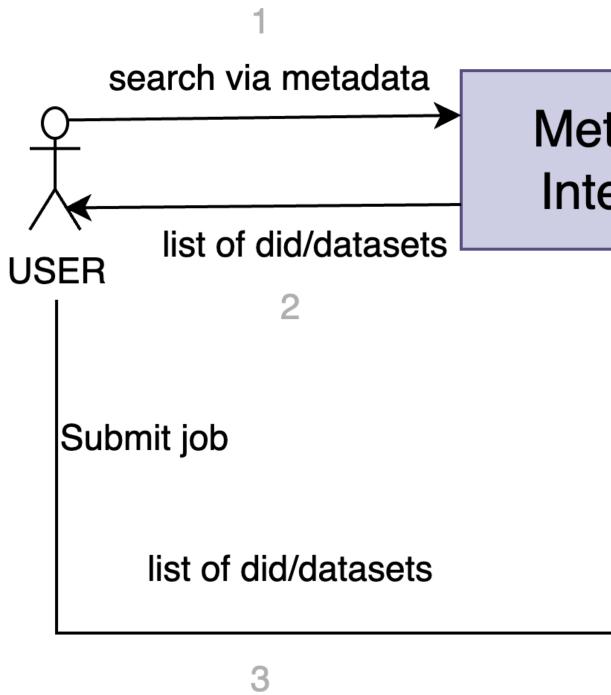

Metadata Interface

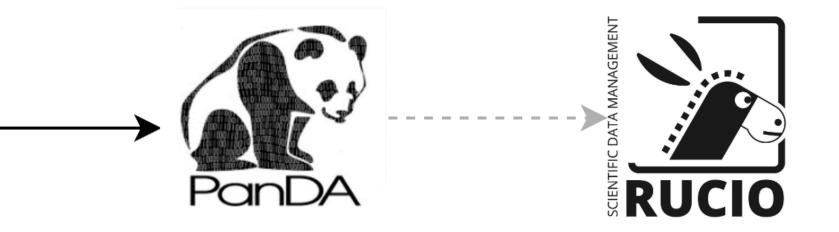

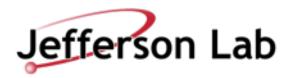

### Metadata Interface : experiment example

- Atlas has ATLAS Metadata Interface (AMI)
  - <u>https://cds.cern.ch/record/2649430/files/Fulltext.pdf</u>

| 😥 🛛 🏹 Datasets 🔻 Files 👻 SW Images 👻 AMI-Tags 👻 Nomenclature 👻 Tools 👻 Issue reporting 👻 🕮 💌 | ⊖ CERN Single Sign-On |
|----------------------------------------------------------------------------------------------|-----------------------|
| Metadata / Search                                                                            |                       |
| Please sign-in.                                                                              |                       |
|                                                                                              | 🗐 🖾 Contact 🖓 About   |

- Belle II has dataset-searcher, DSS.
  - It is working on scale for Belle II users.

#### e**rface (AMI)** 9430/files/Fulltext.pdf

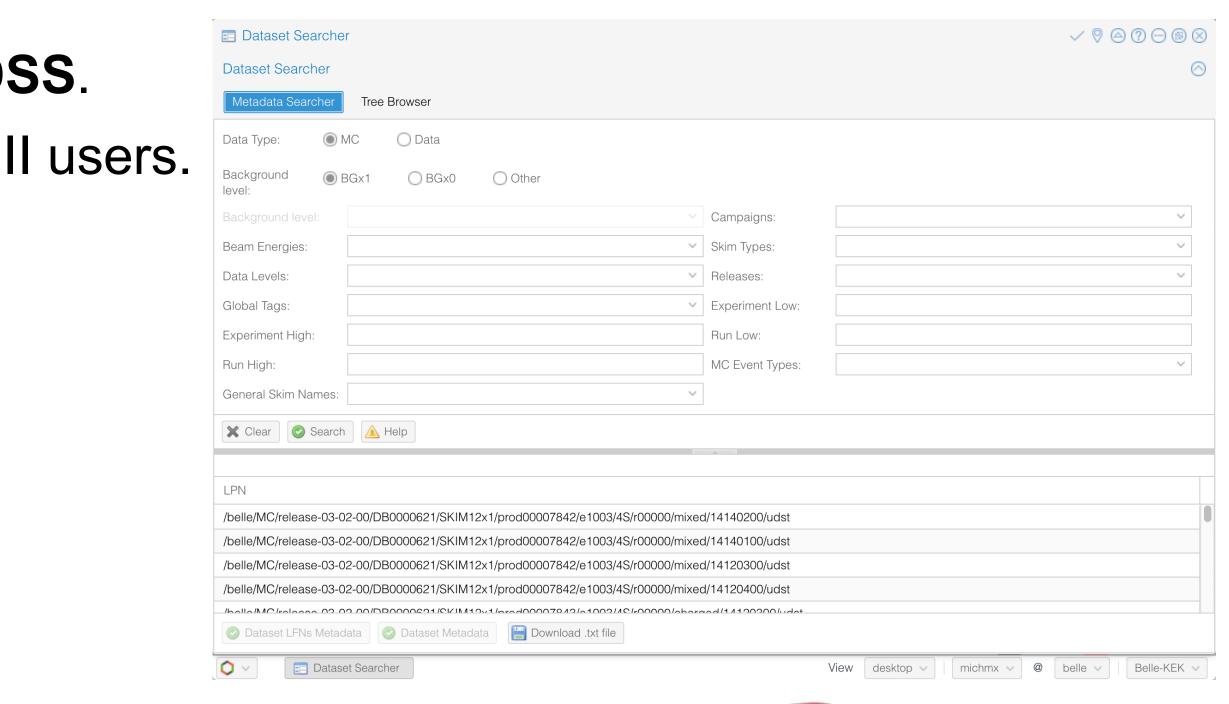

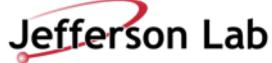

### **Dev for Hierarchal Namespace: Rucio side**

- One PR made 2 week ago and available in <u>33.3.0</u>.
  - Atomic did and metadata registration for hierarchal namespace.
- Rucio Upload for hierarchal namespace.
  - PR opened will be available soon.
  - <u>https://github.com/rucio/rucio/pull/6492</u>

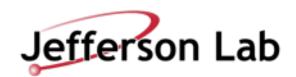